## **راهنمای دریافت مدرک قبولی در کارگاه آموزشی " تدوین و نگارش پروپوزال"**

دانشجوی گرامی؛ مطابق مصوبه شورای دانشگاه، دانشجویان کارشناسی ارشد ورودی 99 و بعد از آن موظفند در کارگاه آموزشی " تدوین و نگارش پروپوزال" و " مقاله نویسی و تدوین پایان نامه" شرکت نمایند. یکی از شروط الزم برای تصویب پروپوزال، گذراندن موفقیت آمیز دوره " تدوین و نگارش پروپوزال" و برای دفاع از پایان نامه، گذراندن موفقیت آمیز دوره " مقاله نویسی و تدوین پایان نامه" است. لذا بدین منظور دانشجویانی که دوره را با موفقیت گذرانده اند میتوانند مطابق این راهنما مدرک قبولی خود را دریافت و در محل تعبیه شده در پیشخوان تصویب موضوع/ پیشخوان دفاع بارگذاری نمایند.

## **مرحله اول:**

به سامانه گلستان وارد شده و قسمت پیشخوان خدمت را باز کنید.

## **مرحله دوم:**

در بخش "درخواست بررسی مشکالت آموزشی " تمامی درخواستهایی که ثبت نموده اید قابل مشاهده است.

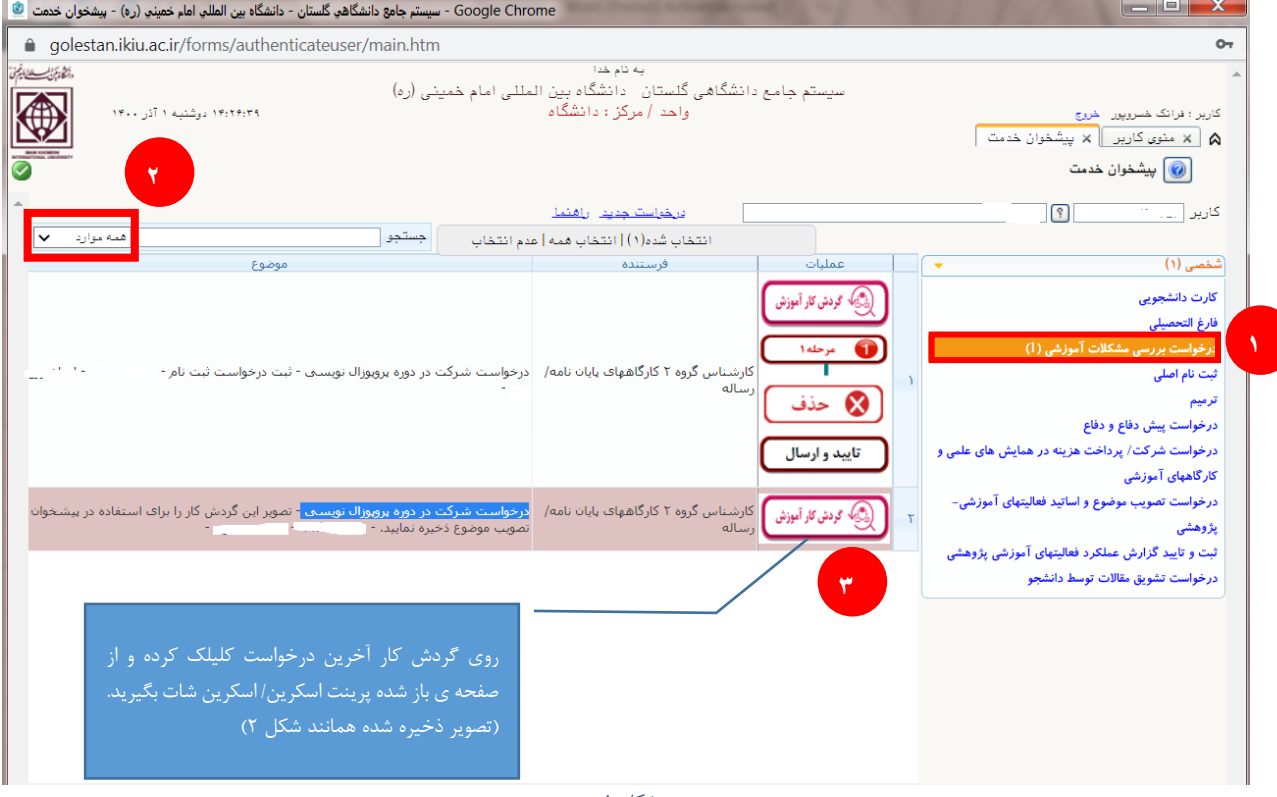

شکل 1

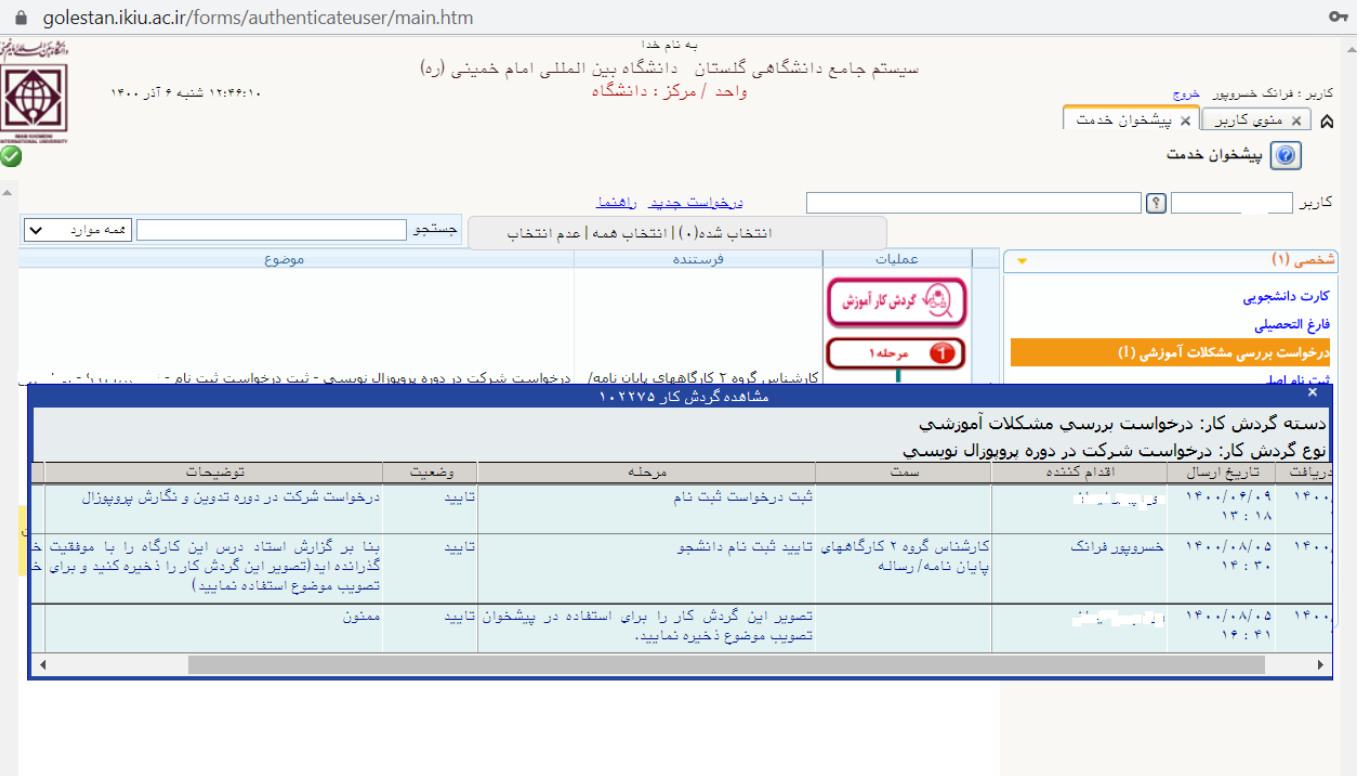

**شکل .2 تصویر مورد نیاز برای بارگذاری در پیشخوان سامانه گلستان**

**مرحله سوم :**

پس از ذخیره تصویر قبولی در کارگاه (مطابق شکل ۲)، لازم است آنرا در زمان ثبت درخواست تصویب موضوع/ دفاع بارگذاری نمایید. برای بارگذاری مدرک به [راهنمای گردش کار پیشخوان درخواست تصویب موضوع پایان نامه و رساله](http://www.ikiu.ac.ir/public-files/download.php?guid=8E998A8E-D529-7343-B33C-E5C909E2F6DD) یا راهنمای گردش کار پیشخوان دفاع روی سایت مدیریت تحصیالت تکمیلی مراجعه نمایید.

**با توجه به تغییر روند ثبت نام و شرکت در کارگاه های آموزشی از تیرماه ،1401 وضعیت قبولی/ رد در**  دوره های " تدوین و نگارش پروپوزال" و " مقاله نویسی و تدوین پایان نامه" همانند سایر دروس، **در اطالعات جامع دانشجو قابل مشاهده است.**